# ST6+ <sup>y</sup> ST6+Com

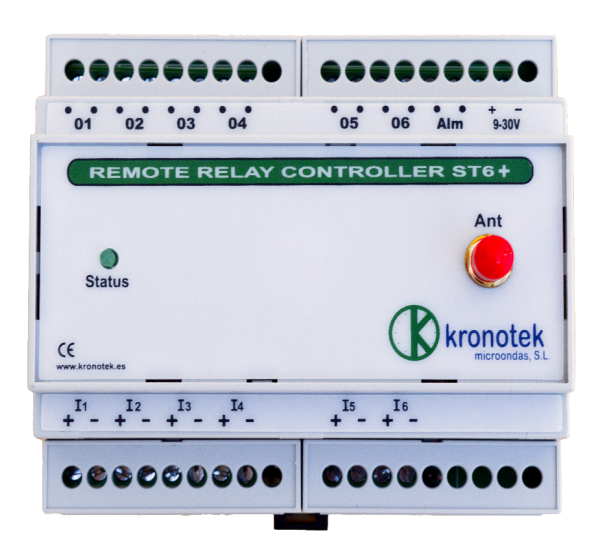

### TRANSMISOR DE ESTADOS PARA CONTROL REMOTO EN BANDAS ISM DE 169, 433, 869 y 902 MHZ.

Versión 1.00 10/07/2012 Rev. 1.01 19/01/2016 Rev. 1.02 01/04/2016 Rev. 1.03 01/03/2018 (ST6+) Rev 1.04 03/09/2021 (ST6+ y ST6+Com) Rev 1.05 06/11/2021 (ST6+ y ST6+Com) www.kronotek.es

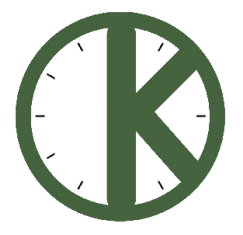

# ÍNDICE DE CONTENIDOS

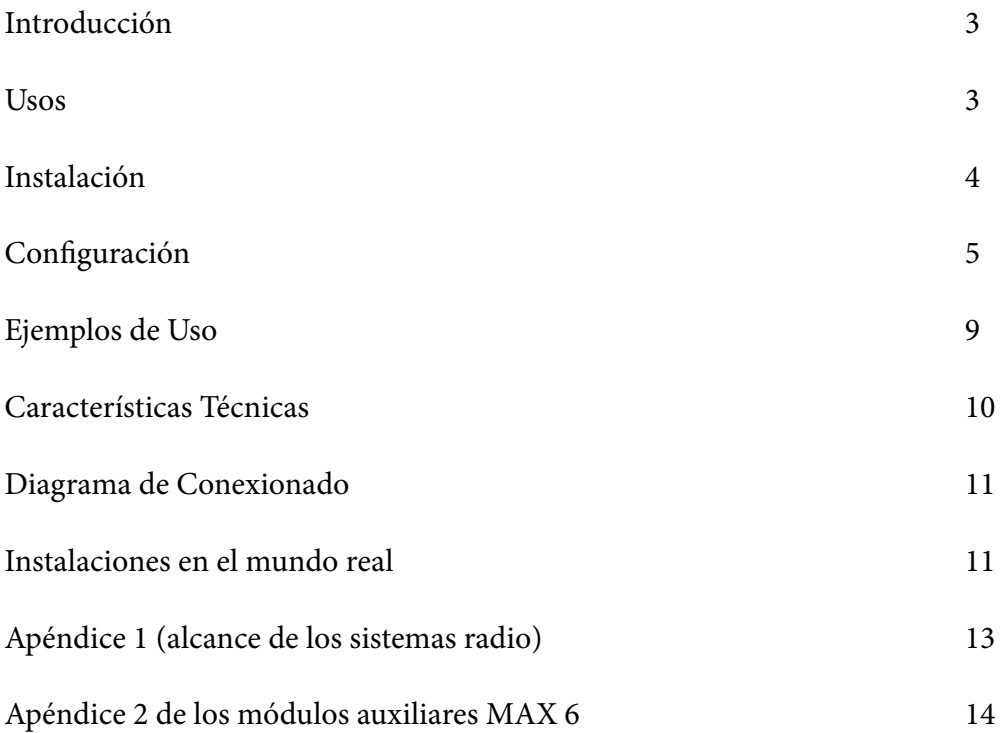

# INTRODUCCIÓN

El ST6+Com es un dispositivo transmisor de estados. Es decir, permite transmitir el estado de un interruptor a un lugar remoto, sin cables. Cuando un interruptor cambia de estado en el transmisor, dicho cambio se reflejará en el cambio de estado del relé del receptor remoto. La capacidad del ST6+Com es de 6 interruptores en el transmisor a los que corresponderán 6 relés en el receptor. La última versión del frimware posibilita la creación de redes en estreslla, de forma tal que un maestro puede controlar un máximo de seis estaciones esclavas. Igualmente es posible conectar módulos de entradas auxiliares en números de seis al equipo maestro. Así el maestro puede disponer de seis, doce, diez y ocho o veinticuatro entradas.

El sistema es bidireccional, lo que significa que cada unidad ST6+Com es transmisor y receptor a un tiempo con lo que, eventualmente, el equipo remoto al que enviamos ordenes puede, también, enviar el estado de sus entradas.

Las señales se transmiten en bandas ISM de 169, 433, 869 y 902 Mhz, estando el alcance determinado por el tipo de terreno en el que se realiza la instalación, la potencia de los equipos y el tipo de antenas empleado. Al trabajar en lo que se conoce como banda de "uso común", el aparato no requiere ningún tipo de licencia para su uso legal dentro de la Unión Europea. Por tanto, no es necesario el pago de ningún tipo de canón, ni es necesario contratar ningún tipo de tarjeta SIM ni servicio de operador alguno. La explotación del sistema es, pues, totalmente gratuita.

La potencia máxima del ST6+Com es de 27dBm, es decir, ½ vatio, lo que le confiere un alcance notable para aplicaciones, tanto en campo abierto, como en recintos cerrados.

El aparato va montado en una caja para carril DIN de 6 unidades y puede alimentarse entre 9 y 30 voltios. Las dos unidades que componen un enlace básico son físicamente idénticas. No obstante, existen pequeñas diferencias en el firmware lo que conlleva que uno de los aparatos actuará como maestro y el otro como esclavo.

El maestro se encargará de la supervisión del sistema, interrogará permanentemente al esclavo y, en caso de ruptura del enlace, su salida de relé no. 7 se abrirá, generando una alarma.

La función del esclavo es totalmente pasiva y la salida del relé 7 solo se usará en aplicaciones específicas futuras.

### USOS

El aparato va destinado a la transmisión del estado de sus seis entradas a un lugar remoto en el que activará el relé correspondiente. Entre sus aplicaciones pueden destacarse la activación de bombas en sistemas de regadío en áreas diseminadas, la realización de maniobras tipo "depósito-bomba" en aquellos lugares en los que el pozo está distante del estanque que embalsa el agua, en instalaciones eléctricas en los que la distancia entre interruptor y carga es considerable, etc.

Combinado con controladores GSM, puede otorgar a éstos gran flexibilidad al permitir prolongar la activación de los relés de estos últimos y distribuir las señales sin necesidad de cables.

# INSTALACIÓN

Para su funcionamiento correcto, el aparato necesitará una fuente de alimentación que proporcione, al menos, 1 amp a una tensión que vaya entre 9 y 30 voltios de corriente continua, así como las correspondientes antenas.

Los dos aparatos que intervienen en un enlace deben tener la misma dirección de red que va indicada en la parte externa de la caja, junto al número de serie.

Aparatos con número de red distinto, no podrán comunicar entre sí. Esto permite que distintas redes puedan trabajar en la misma frecuencia.

Se pueden crear 256 redes principales dentro de las cuales se pueden direccionar hasta 65536 terminales distintos.

Lo primero que debe verificarse es que exista la conexión radio entre ambos terminales para lo cual bastará colocarlos en su ubicación definitiva; Una vez conectadas las antenas, al alimentarlos, el piloto led marcado como "STA" en la carátula frontal parpadeará durante unos segundos con un parpadeo corto pero constante: \* \* \* \* \* …

Si hay conexión radio, el piloto parpadeará emitiendo grupos de destellos cuyo número será función de la intensidad de campo recibida: \* \* \* \* \* \* \* \* \* …

Los grupos de destellos pueden variar entre dos y siete. Dos destellos corresponderían a la señal mínima utilizable y siete se corresponderían con la máxima señal disponible. Si se interrumpiese la conexión radio, los destellos volverían a ser cortos pero constantes: \* \* \* \* \*…

En ese momento, cuando la conexión radio está verificada, el aparato al que conectamos los interruptores, enviará el estado de sus interruptores al equipo remoto activando, consecuentemente, los relés remotos.

Si, por cualquier circunstancia, el aparato remoto (relés) se desconectase o se quedase momentáneamente sin alimentación, al recuperarla, enviará una petición de estado al aparato local (interruptores) actualizando de manera automática el estado de la instalación.

La comunicación entre los dos extremos del circuito radio va protegida contra errores por un CRC de 16 bits y un número determinado de reintentos se ejecutarán si las ordenes no se reciben en el primer intento de envío por interferencias en el canal radio.

Periódicamente, el ST6+Com comprueba que el estado de los relés del extremo remoto coincida con el de los interruptores del lado local. Si se produjese una discrepancia, se reenviaría el valor de los interruptores para actualizar su estado.

Si ésto no fuese posible (avería en el extremo remoto, falta de alimentación, rotura de antenas, etc.) el led STA parpadearía en una secuencia continua y se activaría la salida "Alarma" (activo abierto) que puede usarse para activar una entrada de un terminal GSM (Por ej: uno de la familia Hermes de Microcom® www.microcom.es o similar).

Si la desconexión persiste por un espacio de tiempo superior a 90" aproximadamente, se ejecuta un reset general de ambos equipos, manteniendo en memoria el estado de las salidas y el modo configurado, reiniciando el proceso de conexión.

El modelo ST6+Com incorpora tres pilotos en el angulo inferior derecho de la caja.

El piloto central de color ámbar permanecerá encendido siempre que haya conexión radio. El piloto verde a su izquierda se encenderá siempre que haya alguna entrada activa y el piloto rojo a su derecha se iluminará siempre que está activada alguna salida.

Las entradas digitales se disparan con una tensión que va entre 5 y 30 voltios siendo necesario respetar la polaridad que está perfectamente indicada en la señalización gráfica del aparato.

## CONFIGURACIÓN

Nuestro modelo ST6+Com dispone de un puerto de comunicaciones RS485 por medio del cual es posible configurar distintos parámetros de trabajo para adaptarse a las necesidades de cada usuario.Nuestros equipos pueden trabajar en las bandas de 169, 433, 868 y 902 Mhz.

Los distintos parámetros susceptibles de ser configurados son: Canal Radio Dirección lógica Potencia Velocidad del puerto RS485 Jerarquía Maestro/Esclavo Mapping de red Identidad individual Máscara de las entradas digitales.

Por defecto, los aparatos salen de fábrica a 19200 bps. Los comandos deben transmitirse como un paquete y nunca letra a letra seguidos de un cr.

Canal radio: Permite seleccionar un canal de radio entre 1 y 99 dependiendo de la banda. Comando: \$0Cxx+cr en donde xx son los dos dígitos del canal. Devuelve: Nuevo canal: 10 \*Radio detectada\*

Dirección Lógica: La dirección lógica encamina los paquetes a los terminales dentro de una misma red.Para entendernos, vendría a ser la ip en internet.

Comando: \$0Annn en donde n son los tres dígitos que conforman una dirección. Su valor va de 0 a 255. La dirección 13 está prohibida.

Devuelve: Nueva dirección: 253

Potencia: La potencia en transmisión de los aparatos es regulable. Los valores van de 0 dBm (1mW) a 27 dBm(500 mW).

Comando: \$0Wp en donde p es un número entre 1 y 5. La equivalencia entre p y la potencia es la siguiente:

 $1=0$  dBm.  $2=10$  dBm.  $3 = 14$  dBm.  $4=24$  dBm.  $5 = 27$  dBm.

Devuelve: Nueva potencia:\*14 dBm\*

Portadora: Es conveniente poder activar la portadora del transmisor para comprobar la potencia y, sobre todo, para medir las antenas.

Con un medidor de R.O.E., insertando este instrumento entre la antena y el cable que la alimenta, podemos verificar el rendimiento de la antena.

Comando: \$0P. Este comando activará la transmisión durante, aproximadamente, 4 segundos, transcurridos los cuales, volverá el aparato a su funcionamiento normal. Devuelve: \*Portadora 4 seg.\*

Maestro/Esclavo. En toda red jerárquica debe haber un Maestro y un Esclavo. El Maestro es responsable del control de la red y su supervisión.

Comando: \$0M para Esclavo y \$1M para Maestro. Devuelve: \*Maestro\* o \*Esclavo\*.

Velocidad del puerto RS485: Tres velocidades diferentes son posibles: 9600, 19200 y 115200 bps. Por defecto la velocidad es de 19200 bps.

Comando:\$XR . X puede tomar los valores J,K y L para 9600 bps, 19200, bps y 115200 bps respectivamente. Devuelve:13:20:35 \*Velocidad RS232/485\*\*19200 bps\*

Mapping: Existen cuatro posibilidades distintas de configurar las unidades que conforman una red, que son:

Modo 0: Un Maestro y un Esclavo. Seis entradas/salidas en ambas direcciones.

Modo 1: Un Maestro y seis Esclavos. Una entrada por cada Esclavo y seis salidas. En el Maestro habrá seis salidas individualizadas correspondiendo cada una a su respectivo Esclavo. El Maestro tendrá seis salidas.

Modo 2: Un Maestro y tres Esclavos. Cada Esclavo tendrá habilitadas 2 entradas. En el Maestro se replicarán esas entradas de esta manera:

las entradas 1y 2 del Esclavo 1 se replicarán el salida 1y 2 del Maestro. Las entradas 3y 4 del Esclavo 2 se replicarán en las salidas 3 y 4 del Maestro y las entradas 5 y 6 del Esclavo 3 se replicarán en las salidas 5 y 6 del Maestro.

Modo 3: Un Maestro y dos Esclavos. En esta caso hay dos particiones. Las entradas 1,2 y 3 del Esclavo uno se replicarán en las salidas 1,2 y 3 del Maestro.

Las entradas 4,5 y 6 del Esclavo 2 re replicarán en las salidas 4,5 y 6 del Maestro.

Debido al diseño del programa de decodificación, debe respetarse este orden.

Comando: \$0Ex en donde x tomara valores de 0 a 3.

Identidad individual: Dentro de cada red hay que definir la identidad individual de cada terminal. Los valores irán, lógicamente de 1 a 6. Como en el caso anterior hay que respetar cierto orden. Para entendernos, vendría a ser la submáscara de la ip en internet.

En mapping 1 la entrada habilitada debe coincidir con la identidad individual del equipo: Equipo 1-entrada1, equipo-2 entrada 2......equipo 6-entrada 6.

En mapping 2 las entradas 1 y 2 corresponderán al Esclavo1, las 2 y 3 al Esclavo 2 y las 5 y 6 al Esclavo 3.

En mapping 3 las entradas 1,2 y 3 serán asignadas al Esclavo 1 y las 4, 5 y 6 al Esclavo 2.

Asignación de identidad individual: Comando: \$0In en donde n toma valores de 1 a 6. Devuelve: \*Id:1\*

Máscara de bit: habilita las entradas digitales de cada dispositivo.

Comando: \$0Kb6,b5,b4,b3,b2,b1. bx=1 activa la entrada. bx=0 la inhibe. Ej. \$0K111000 habilitará las entradas 6, 5 y 4 del telemando. Devuelve:\*Entradas:111000\*

Una vez configurado el aparato, debe reiniciarse. Hay dos posibilidades: Apagar y volver a encender o enviar el comando \$0S.

Supervisión:

En cualquiera de los modos en topología estrella, el maestro supervisa el estado del enlace. Supongamos una red con Mapping 1 (Un Maestro y Seis Esclavos).

Si el Esclavo 3 dejase de funcionar, después de aproximadamente dos minutos, el led amarillo que indica la conexión parpadearía tres veces y, por el puerto RS485, se transmitiría el mensaje: ¡¡¡ Fallo circuito 3 !!!.

Si el relé correspondiente estuviera activado, se apagaría. Si fallase el Esclavo 6, entonces habría seis parpadeos y el mensaje sería: ¡¡¡ Fallo circuito 6 !!!.

Si el relé correspondiente estuviera activado, se apagaría. Una vez recuperado el enlace por el puerto RS485 se transmitirá el mensaje \*Circuito restaurado\*.

Comando: \$0? Permite conocer la configuración del aparato. Tras lanzar \$0? el aparato devolverá lo siguiente:

\*Progrés 6E6S V.1.2-03/08/2021\* \*Radio detectada\* Canal: 10 Dirección: 253 Jerarquia: Maestro \*Id: 1\*\*Mapping:2\*

#### Radio:

Los aparatos que trabajan en banda de 169 Mhz, con antena artificial, incluso en distancias cortas, pueden generar muchos errores en los datos.

La razón que explica esto es que a 169 Mhz los blindajes son más eficaces que en bandas superiores. Dado que las emisiones conducidas de los aparatos son muy bajas hay muy poca señal radiada. Se aconseja, pues, que el maestro tenga antena en las pruebas de laboratorio y que los Esclavos trabajan con carga artificial. En cambio, en la banda de 868 Mhz todos los aparatos deben trabajar con carga artificial en pruebas y ensayos.

¡¡¡Nunca se debe hacer trabajar un aparato sin antena!!!

El ST6+ puede trabajar en dos modos diferentes:

- A) Modo seguro.
- B) Modo persistente.

En el modo seguro, los relés remotos pasarán al estado inactivo (abiertos) en caso de que se interrumpa la conexión radio.

En el modo persistente, los relés no modificarán su estado ante un eventual corte del enlace radio.

Cualquiera de ambos modos se configura con el puente señalado como J11 y que se encuentra en la parte inferior derecha del aparato, bajo el cubre bornas. Con el puente cerrado, el aparato está en modo seguro. Con el puente abierto, en consecuencia, el aparato quedará en modo persistente.

### EJEMPLOS DE USO

El ST-6 encuentra su campo de aplicación en todas aquellas situaciones en las que sea necesario enviar el estado de uno o varios interruptores a lugares remotos y activar en consecuencia relés o contactores.

Un caso típico puede ser la maniobra pozo-balsa. Cuando el nivel de agua embalsado desciende de un volumen prefijado, la boya detectora de nivel cerrará un contacto en el ST-6. La orden de cierre se enviará al ST-6 que está instalado en el pozo, cerrando un relé y poniendo en marcha la bomba extractora. Cuando la boya de nivel alto de la balsa se active porque ésta se ha llenado, se cerrará el contacto correspondiente cuya orden será enviada al pozo, apagando la bomba extractora.

Otro ejemplo podría ser el caso de la puesta en marcha de bombas de riego diseminadas en una finca y controladas desde un único punto de control (Telecontrol de pivots).

Hay situaciones en las que un telecontrol por GSM puede no funcionar adecuadamente si se instala en una zona de escasa o nula cobertura, por ej.: un sótano. En este caso puede instalarse el telecontrol por GSM en un lugar de buena cobertura y "extender" sus entradas/salidas mediante una pareja de ST-6 a aquellos lugares en donde se encuentran los sistemas a controlar.

Para el encendido/apagado de sistemas de alumbrado público nuestro sistema representa una solución ideal con un costo nulo de explotación.

# CARACTERÍSTICAS TÉCNICAS

#### Radio:

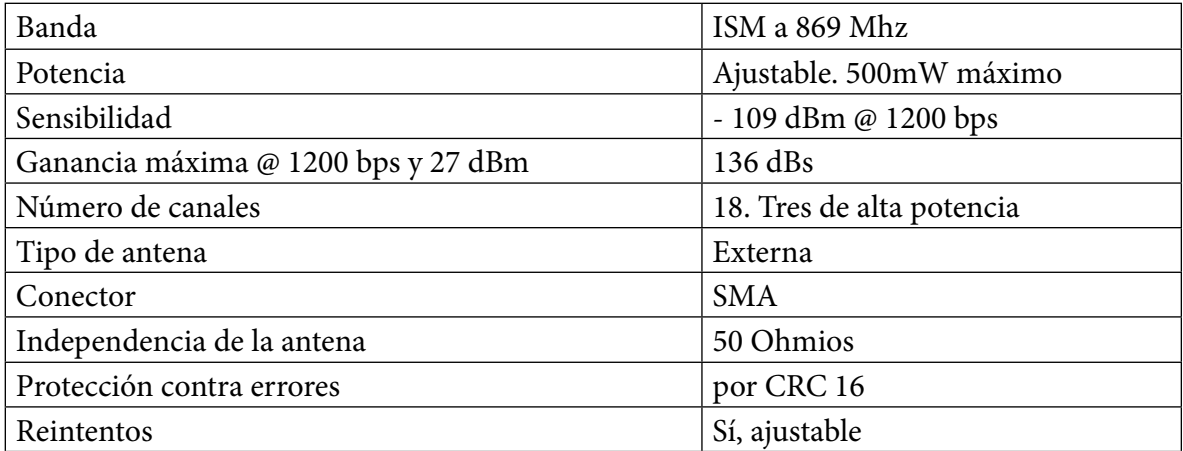

### ENTRADAS Y SALIDAS

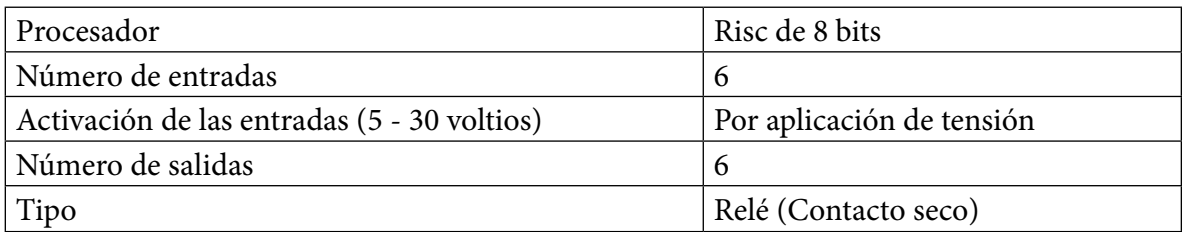

### **GENERAL**

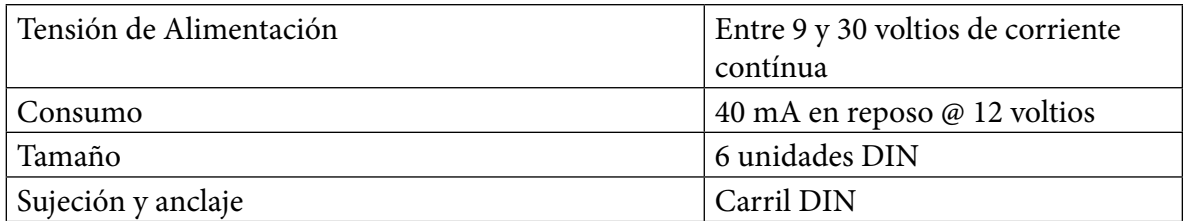

### DIAGRAMA DE CONEXIONADO

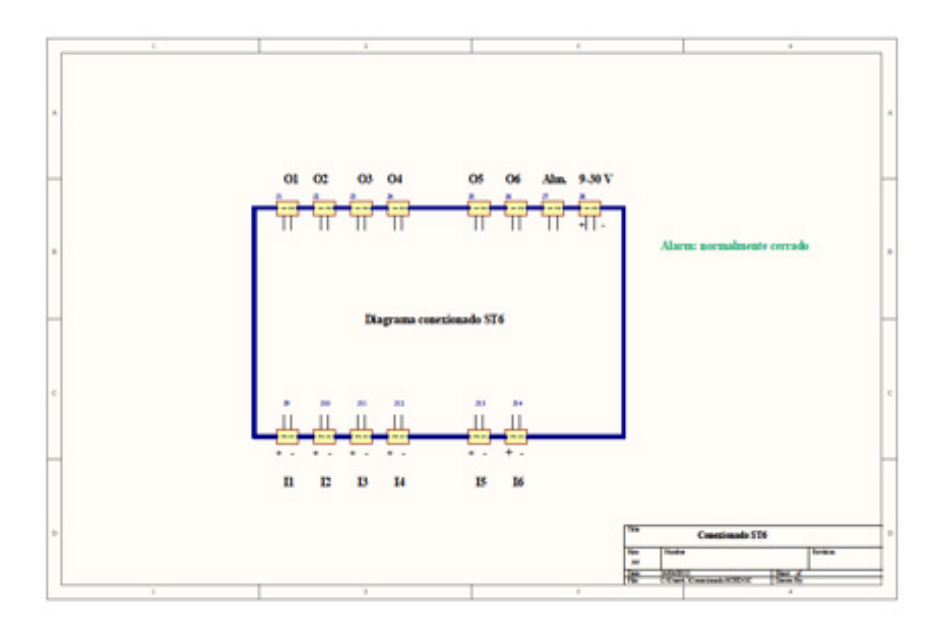

#### INSTALACIONES EN EL MUNDO REAL.

La eficacia de cualquier instalación de radio depende, esencialmente, del sistema radiante, es decir de la antena, el cable y los conectores, que deben de ser de la mejor calidad.

Tres tipos de antenas son aconsejables para las distintas instalaciones: Antena simple de cuarto de onda para usarlas en enlaces de corto alcance como interiores de edificios o naves industriales. En todo caso, en enlaces inferiores a 2 Kms.

Antenas colineales de 6 dBi de ganancia para enlaces entre 2 y 7 Kms. y antenas directivas yagui de 10 dBi para distancias superiores a 7 Kms.

El cable entre la antena y los equipos debe ser lo más corto posible y de buena calidad. Para tiradas inferiores a 3 mtrs. Puede usarse cable RG58 pero para distancias superiores es imperativo usar cable de bajas perdidas tipo RG 223. Para tiradas superiores a 12 mtrs, habría que recurrir a cables tipo Cellflex o Airflex.

Todo lo dicho se aplica para enlaces en los que las antenas "se ven". En instalaciones en los que hay obstrucciones, el alcance sólo puede determinarse experimentalmente.

La antena debe ser instalada en un lugar despejado, no debe estar rodeada por ramas de arboles ni vegetación y, en la medida de lo posible, debe haber alcance visual teórico entre ambas antenas del enlace.

En la foto puede apreciarse que el cable sobrante de la antena se ha enrollado en el mástil. Es una mala práctica porque ese cable introduce unas perdidas que degradan el funcionamiento del enlace. Son especialmente perniciosas las dobleces pronunciadas porque crean reflexiones que dan lugar a ondas estacionarias en el cable.

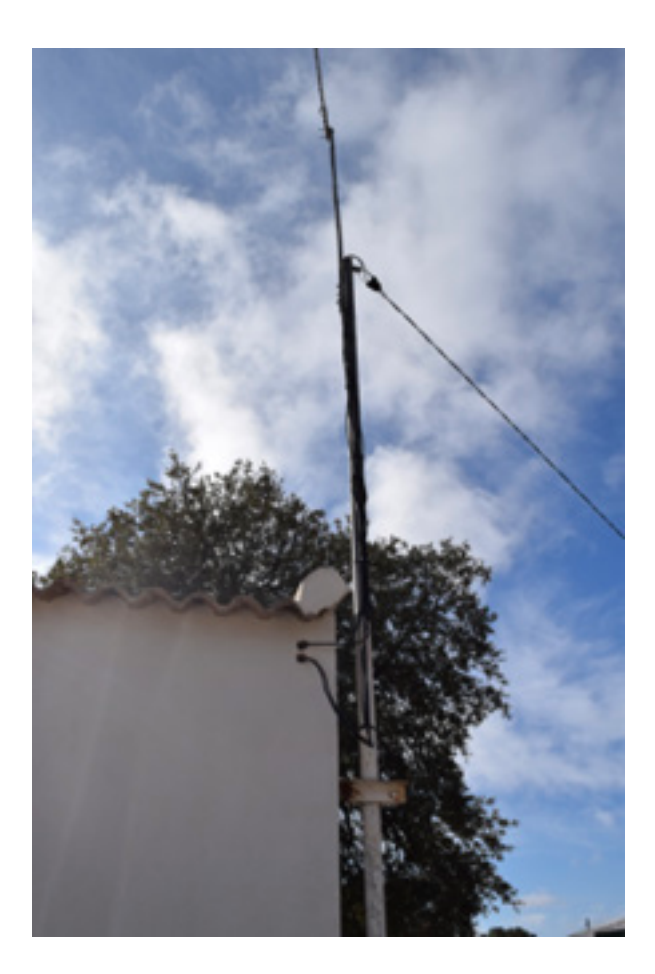

Lo que debe hacerse es eliminar el cable sobrante y volver a soldar el conector.

Prácticamente, la totalidad de los problemas que se presentan en una instalación se derivan de una mala instalación de la antena, siendo la segunda causa de contratiempos, una fuente de alimentación inadecuada.

### **APÉNDICE 1 ALCANCE DE LOS SISTEMAS RADIO**

El alcance de cualquier sistema basado en las ondas de radio queda limitado por diversos factores siendo determinante, fundamentalmente, el ruido, tanto el generado por el propio receptor como el ruido producido externamente.

Sensibilidad mínima de un receptor.

La sensibilidad mínima de un receptor viene determinada por el ruido que genera el propio receptor y el que genera la antena como potencia equivalente de ruido. Esto quiere decir que asumiendo que una antena ideal debe tener una impedancia de 50 ohmios sin componentes reactivos o, lo que es lo mismo , una resistencia pura, se observa que dicha resistencia pura, al ser calentada por la temperatura ambiente, generará una potencia de ruido que tiene el siguiente valor: Pn= K\*T\*B.

Siendo K la constante de Boltzman, T la temperatura de ruido en grados Kelvin y B el ancho de banda en el que se hace la medida.

Calculando con valores logarítmicos y para una temperatura ambiente de 17º, el valor del ruido generado por cualquier resistencia es de -174 dBm para un ancho de banda de 1 Hz. Cada vez que el ancho de bando se multiplica por 10, así lo hará también el ruido generado por la resistencia que representa la antena de manera tal que a un ancho de banda de 10 Hz, el ruido será de -164 dBm y a 100 Hz de ancho de banda, ese ruido tendrá un valor de -154 dBm, etc. Esto quiere decir que no podremos recibir en nuestro receptor señales por debajo de esos valores a temperatura ambiente suponiendo que la contribución del propio receptor al ruido general del sistema sea nula, lo que no es cierto. El receptor del los equipos ST6 puede , el mismo, generar unos cinco dBs extra de ruido.

Dándole valores reales, nuestro receptor garantiza una tasa de errores aceptables con una potencia en antena de -106 dBm a 1200 bps.

Usaremos ese valor como la sensibilidad útil del receptor a la que sumaremos la potencia del transmisor que es 27 dBm, es decir, ½ vatio. Ambas cifras nos darán la ganancia del sistema, o sea, 133 dB. Puede aumentarse esa cifra si usamos antenas con ganancia, valor que se sumará a la ganancia específica del sistema radio.

Veamos ahora cómo las señales de radio se debilitan al propagarse por el espacio. La atenuación de las señales de radio depende de la distancia entre el emisor y el receptor así como de la frecuencia en la que se realiza el enlace y que se puede deducir con precisión de la siguiente fórmula:

> Atenuación= 32,4+20log F+20logD. (Logaritmos en base 10). Donde F= frecuencia en Mhz y D= distancia en Kms.

Estudiemos, pues, si es factible un enlace a 15 Kms de distancia con antenas verticales de ¼ de onda a las que suponemos 0 dBs de ganancia visión entre las antenas.

Atenuación= 32,4+20 log 869 Mhz+ 20log 15 = 114.7 dB

Como quiera que la ganancia del sistema es de 133 dB y las perdidas son de 114.7 dB, la diferencia, que llamamos margen de fading, es de 18.3 dB nos muestra que el enlace es perfectamente posible a condición de que haya alcance visual entre las antenas.

No obstante, dado que el sistema está expuesto a factores externos difícilmente caracterizables en el mundo real, los valores teóricos deben tomarse con ciertas reservas y acometer las instalaciones con criterios más conservadores.

### **APÉNDICE 2 (Aplicable al firm Progrés V.1.2)**

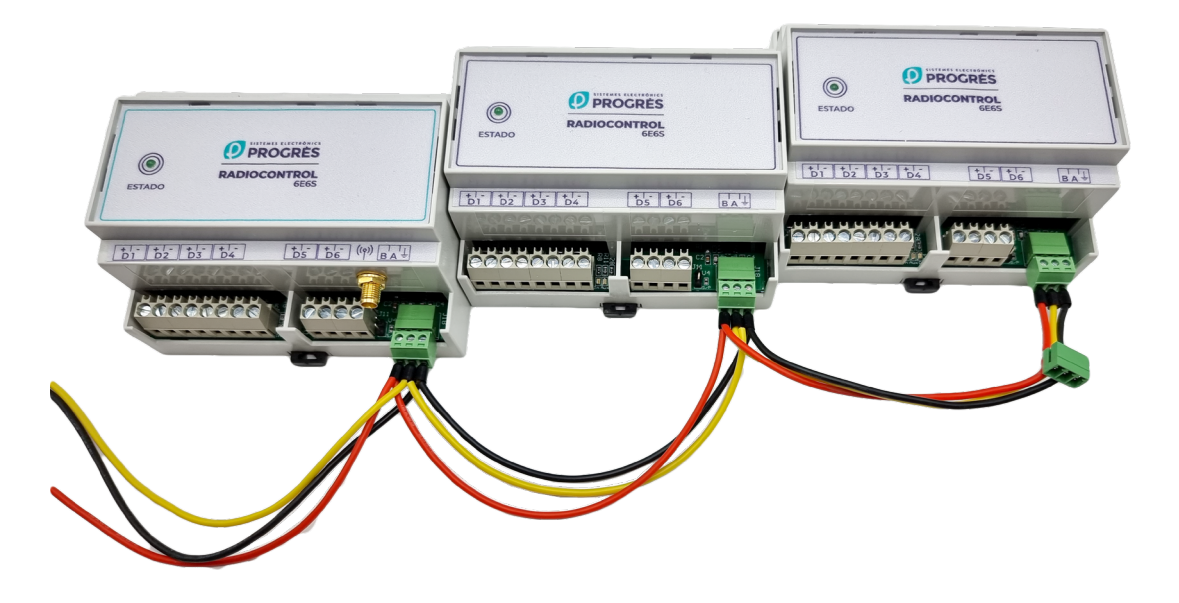

La unidad MAX 6 es un dispositivo que permite aumentar el número de entradas/salidas en una instalación de telemando sin necesidad de modificar la instalación radioeléctrica en la estación base. Es decir, con un único transmisor de radio de 6 entradas/salidas, podemos dotar al sistema de un máximo de tres módulos auxiliares que proporcionarán 18 entradas/salidas extra a la instalación con lo que, en total, será posible disponer de un máximo de 24 entradas/salidas.

En la estación base, los módulos auxiliares comunicarán por RS485 con el módulo maestro.Éste comunicará con cuatro módulos esclavos diseminados por el área de trabajo.

#### Configuración:

En el módulo maestro debemos configurar la opción "Mapping" 4, el número de terminales auxiliares que serán conectados, así como la habilitación del canal RS485 para que inicie la comunicación con los auxiliares.

Por tanto, configuramos el maestro:

Mapping : \$0E4(cr) Respuesta: Mapping 4

Número de auxiliares: \$bXn en donde b toma el valor 0 o 1. 0 detiene el "polling" de los terminales y 1 los habilita. La n indicará el número de auxiliares conectados; los valores irán de 1 a 3. Ejemplo: \$1X2(cr) Respuesta: \* Supermastro activo \* \* 2 auxiliares activados \*

Configuración de los auxiliares:

Únicamente dos parámetros han de configurarse, dirección para la comunicación RS485 e identificación del esclavo remoto al que se enviarán las ordenes.

Dirección RS485: \$0Annn en donde nnn es la dirección de tres dígitos del módulo auxiliar lo que, obviamente,

permitiría direccionar 256 módulos. De momento, solo se direccionan tres.

Ejemplo: \$0A001(cr)

Respuesta: Nueva dirección: 1

Dirección de destino: \$0In en donde n es la dirección individual del esclavo direccionado. Tomará valores entre 1 y 3.

Ejemplo: \$0I2(cr)

Respuesta:\* Id:2